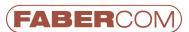

## DESCRIPTION

The PRG2 keyboard is the simplest device that can be used to tune working parameters on the last-generation electronic cards developed by FABER-COM.

With PRG2 keyboard and the help of the two-digit display mounted on the electronic card to be programmed, or the flashing LED on the PRG2, you will be able to scroll all the working parameters and tune them will.

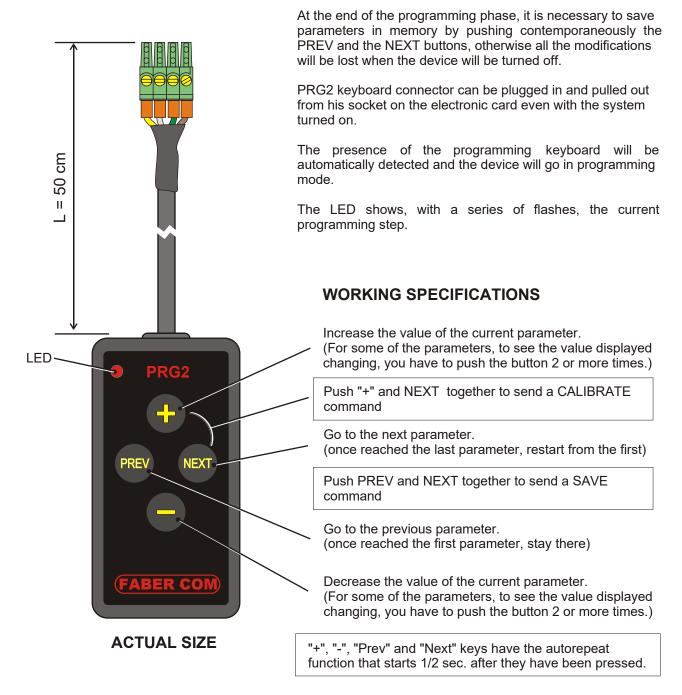

For more complex needs (extended access mode to reserved parameters, uploading of the entire set of parameters to download to other cards, parameter's value direct introduction, 16x2 LCD display visualization, advanced diagnostics,...) it is available the PCPS serial programmer.

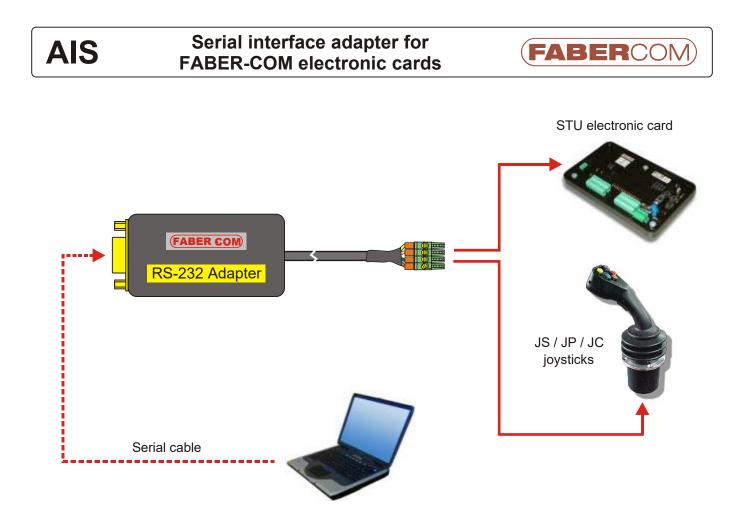

## DESCRIPTION

The AIS Serial Interface Adapter is the only medium to connect FABER-COM electronic devices (STU electronic card and JS/JP/JC joysticks) to a PC for programming, calibration, firmware updating and working parameters monitoring.

The communication between the device and PC is supported by SepSim, a Windows application (Win98/Win2K/XP tested). The "Lite" version of SepSim is provided freely when the device is purchased.

With this application a device configuration can be saved to a file and downloaded into another device.

The application requires a serial port or a USB to RS232 converter.

The program file is self-installing and the application is extremely user friendly.

AIS is provided with a 1,80 m long serial cable (DB9 male/female).

On the right is showed the main page of SepSim.

| <b></b><br> |    | (O)   | MI       | 10<br>Feisal | .34   |         |     | t<br>Terrad | Domike   |        | 31           |                 |     |       |
|-------------|----|-------|----------|--------------|-------|---------|-----|-------------|----------|--------|--------------|-----------------|-----|-------|
| -           |    |       |          | 11 - 2       |       | OFC. TH | 74  | + Sri       | - File - | File B | E.           | a nini r        |     | 00100 |
|             |    |       | 50       | 3            | Ų     | .00     |     | 4           |          | V      |              | ut climent "    |     |       |
| Fom         |    |       |          | 1            | 70 70 |         | . 6 |             | 0        |        | draien 2     |                 |     |       |
| Taly 16.    |    |       |          | 2            | .00   |         | . 4 |             | U        |        | ut c. mont . |                 |     |       |
| -           |    | -     | -        | -            | 3     | 70 70   | w   |             |          | ń      |              | at contracts    |     |       |
| a series    |    |       |          | 1            | - 1   | -00     |     | <           |          |        |              | al c. mem       |     |       |
| l           | •  | • 0   | 170      | 1.           | 5     | 10 10   | w   | 6           |          | 0 I    |              | iti .060 7      |     |       |
|             |    | - 100 | 0.000.00 | 10.20        | Ģ     | .00     |     |             |          | U I    |              | al climent /    |     |       |
| 444         | 1  | 0     | 0.       | 100          | -7    | 10 10   |     | 2.0         |          | 0      |              | iti .000 =      |     |       |
| - 10        | 1  |       | -        | 1. 3         | U     | -00     |     | ٢.          |          | U<br>O |              | o c.mcnt'       |     |       |
|             |    | 1843  |          |              | 9     |         | w   |             | -        |        |              | 181 JUEU 2      |     |       |
| E AU TEZT   |    |       |          | -            | .0    | -00     |     | ٠           |          | 0      |              | N C. MCRT.      |     |       |
|             | 10 | AIT   | T.PZ     | . 3          | -2    | -0 -0   |     | ан<br>С     |          | u<br>V |              | 0 C. MCIC .     |     |       |
|             |    |       |          |              | 4     | -0 -0   |     | 2           |          | 0      |              | o c. ncn        |     |       |
|             |    |       |          |              | - 2   | .00     | ~   | 6           |          | 0      |              | 0 C. ITCIC /    |     |       |
|             |    |       |          |              | 5     | -00     |     | i.          |          |        |              | R1 .0F0 =       |     |       |
|             |    |       |          |              | 16    | /0. /0  |     |             |          | U      |              | o c. ment tipt. |     |       |
|             |    |       |          |              |       | 20 20   |     | i i         |          | ň      |              | ist anen el ra  |     |       |
|             |    |       |          |              | 1     | 20. 20  |     | i           |          | U      |              | o c. ment tion  |     |       |
|             |    |       |          |              | .9    | 20 20   |     | 3ê -        |          | ò      |              | ici .nen -l m   |     |       |
|             |    |       |          |              | .0    | 70. 70  | -   | ï           |          | U      |              | o c. ment slot. |     |       |
|             |    |       |          |              | 31    | 70 70   |     |             |          | Å      |              | 141 .0+0 -l m   |     |       |
|             |    |       |          | 1            | .2    | 70.70   |     | 4           |          | U      | 4. m:        | o c. mem alor:  | 1   |       |
|             |    |       |          |              | 23    | 70 70   |     |             |          | Ó.     | 7" m         | ici anen el m   | 200 |       |
|             |    |       |          |              | .1    | U. U    |     | 4           |          | U      | . F.         | mole            |     |       |
|             |    |       |          |              | 25    | 0 0     |     |             | -        | 0      |              | maila 2         |     |       |